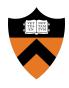

# Precept 3: Preemptive Scheduler

COS 318: Fall 2020

# Project 3 Schedule

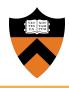

See course website!

## Project 3 Overview

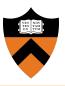

- Goal: Add support for preemptive scheduling and synchronization to the kernel
- Read the project spec for details
- Starter code can be found on the lab machines (/u/318/code/project3)
- Start early

## Project 3 Overview

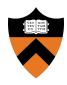

- The project is divided into three parts:
  - Timer interrupt/preemptive scheduling
  - Blocking sleep
  - Synchronization primitives
- Get each part working before starting the next
- Use test programs provided to test each part:
  - Use the script settest to set the test you'd like to use

## Project 3 Overview

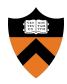

#### 1. Preemptive Scheduling:

Implement timer interrupt in entry.S

#### 2. Blocking Sleep:

Implement in scheduler.c

#### 3. **Synchronization Primitives:**

- Implement in sync.c and sync.h
- Implement condition variables, semaphores, and barriers
- How to implement them free of race conditions?

## Project 3 Test Programs

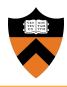

- Five test programs are provided for your convenience
- Preemptive scheduling:
  - o test regs and test preempt
- Blocking sleep:
  - o test blocksleep
- Synchronization primitives:
  - Test\_barrier and test\_all (tests everything)
- You are more than welcome to create your own tests!

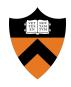

# Preemptive Scheduling

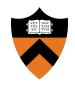

Once a process is scheduled, how does the OS regain control of the processor?

## Preemptive Scheduling

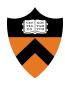

- Tasks are preempted via timer interrupt IRQ0
- A time slice determines when to preempt (time\_elapsed variable in scheduler.c)
- IRQ0 increments the time slice in each call
- Round-robin scheduling:
  - Have one task running and the others in queue waiting
  - Save the current task (context switch) before preempting
  - Change the current running task to next task in queue

## Timer Interrupt

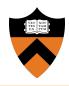

- Tasks are preempted via timer interrupt IRQ0
- Interrupts are labeled by their interrupt request numbers (IRQ):
  - An IRQ number corresponds to a pin on the programmable interrupt controller (PIC)
  - The PIC is a chip that manages interrupts between devices and the processor
- When receiving an interrupt, how does the processor know where to jump to?

## Interrupt Initialization

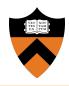

- The OS needs to initialize a table of addresses to jump to for handling different interrupts
- In this project, the interrupt descriptor table (IDT) is setup in kernel.c:init idt()
  - Separate entry for each hardware interrupt
  - Separate entry for each software exception
  - One entry for all system calls
- Try to understand init\_idt() and how the kernel services system calls in this assignment

## Interrupt Handling

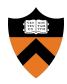

- What does the processor do on an interrupt?
  - Disables interrupts
  - Pushes the EFLAGS, CS and return IP in that order on the stack
  - Jumps to the interrupt handler
  - Reverses the process on the way out (iret instruction)
- In this assignment, you will implement the IRQ0 handler

## Implementing the IRQ0 Handler

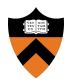

- Send an "end of interrupt" to the PIC
  - Allows the hardware to deliver new interrupts
- Increment the number of ticks, a kernel variable (time\_elapsed) for keeping track of the number of timer interrupts
- Increment entry.S:disable count:
  - A global kernel "lock" for critical sections
  - Call ENTER\_CRITICAL to increment (use ENTER\_CRITICAL only when interrupts are disabled!)

## Implementing the IRQ0 Handler

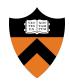

- If the current running task is in "user mode," make it yield() the processor
  - Use the nested\_count field of the PCB to check this
- If in kernel thread or kernel context of user process, let it continue running
- Decrement entry.S:disable\_count using LEAVE\_CRITICAL
- Return control to the process using iret

## Watch Out For...

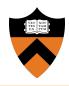

- Safety: When accessing kernel data structures, prevent race conditions by turning interrupts off
  - Ouse enter\_critical() and leave\_critical()
    for critical sections
- **Liveness:** Interrupts should be on most of the time
- You need to carefully keep track of the sections of code where interrupts are enabled/disabled

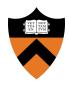

# Sleep + Synchronization

# Implementing Sleep - Busy Wait?

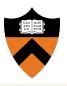

- Starter code implements sleep w/ while loop
- What's the problem with busy sleeping?

# Implementing Sleep - Busy Wait?

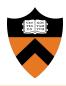

- Starter code implements sleep w/ while loop
- What's the problem with busy sleeping?
  - Wastes CPU Time
  - Even worse: if interrupts are disabled halts the entire system!

## Implementing Sleep - Blocking

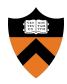

- Use a new sleep queue
- Wake up process after n milliseconds
  - "Wake up" = put at end of ready queue
  - sleep (ms) guarantees that the process will be woken up no sooner than ms milliseconds, but potentially any time later.

# Sleep - Things to think about

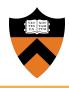

- Should interrupts be enabled or disabled?
- When should you try to wake up sleeping processes?
- What happens if all tasks are sleeping?

## Synchronization Primitives

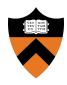

- Need to implement: condition variables, semaphores, and barriers
  - Lock implementation provided as reference
- Must work even with preemption:
  - Safety: Enable / Disable interrupts appropriately!
  - Liveness: Keep interrupts on as much as possible

## Review: Condition Variables

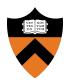

### Properties:

- Queue of threads waiting on condition to be true
- Operations:
  - Wait: block on condition + release lock while waiting
  - Signal: unblock one thread
  - Broadcast: unblock all waiting threads
  - (Threads must reclaim lock before running again)

## Review: Semaphores

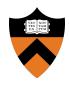

- Properties:
  - Number of "resources" available
  - Queue of waiting tasks
- Operations:
  - P / Down: decrement value + block if value < 0</li>
  - V / Up: increment value + unblock one process

## Review: Barriers

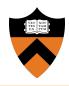

### Properties:

- Number of tasks currently at barrier
- Number of tasks required at barrier
- Queue of waiting tasks

### Operations:

Wait: block if not all tasks have reached the barrier.
 Otherwise, unblock all waiting tasks

## Tips + Other Notes

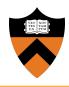

- Toughest part: handling when interrupts are enabled vs. disabled
  - Write helper functions as necessary
  - **ASSERT** is your friend!
- Review lecture slides (<u>preemption</u>, <u>sync</u>)

## Design Review

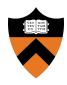

- Be able to describe:
  - irq0\_entry: workflow of the timer interrupt
  - Blocking sleep: how to sleep / wake up a task, how to handle special cases
  - Sync Primitives: what data structures to use + how to prevent race conditions
- Pseudocode is helpful

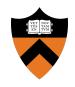

# Questions?